## Федеральное государственное автономное образовательное учреждение высшего образования «Национальный исследовательский Томский политехнический университет»

## **Справка**

о материально-техническом обеспечении основной образовательной программы высшего образования – программы магистратуры 13.04.03 Энергетическое машиностроение

(Проектирование и диагностирование энергетических агрегатов)

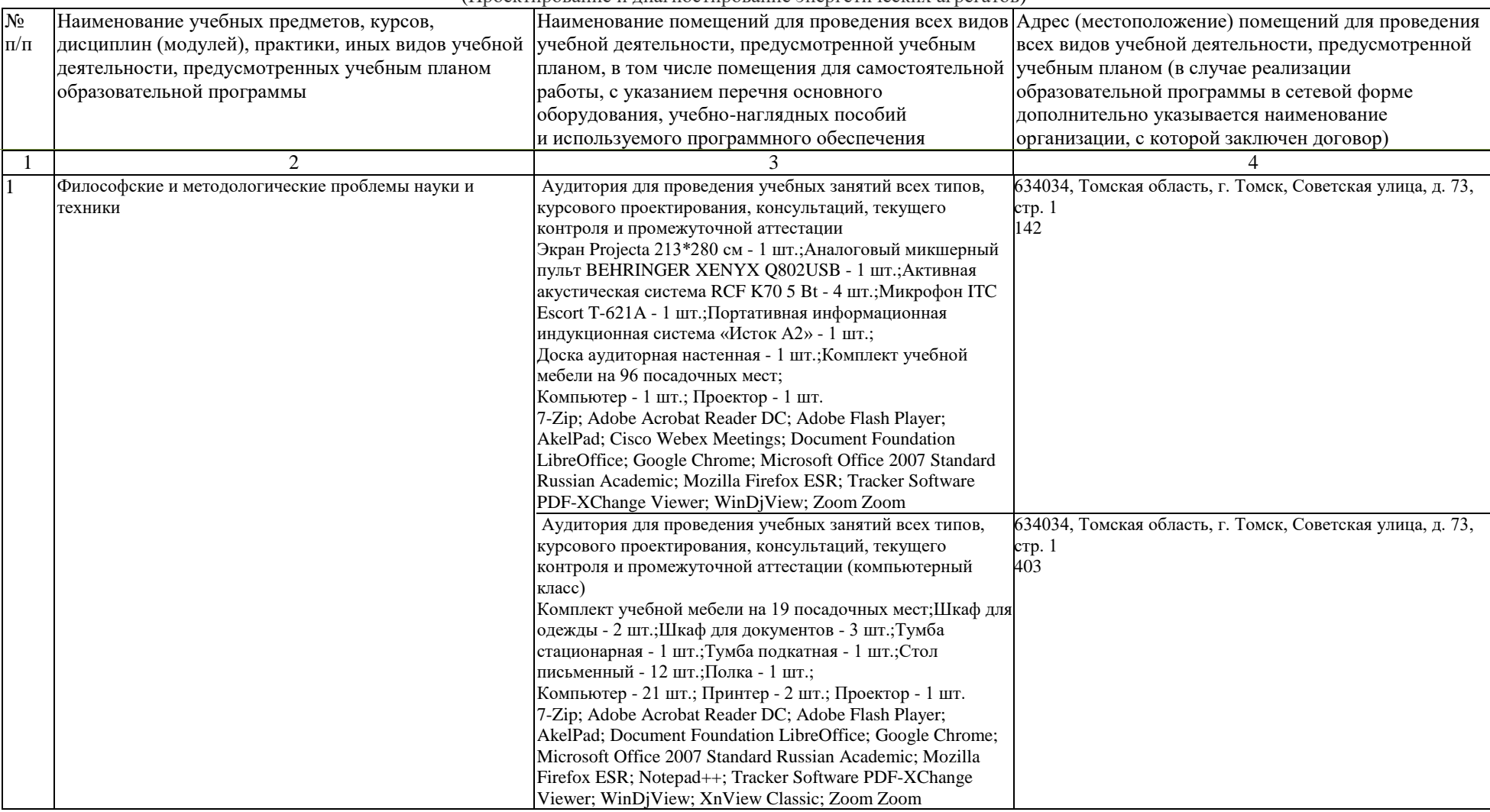

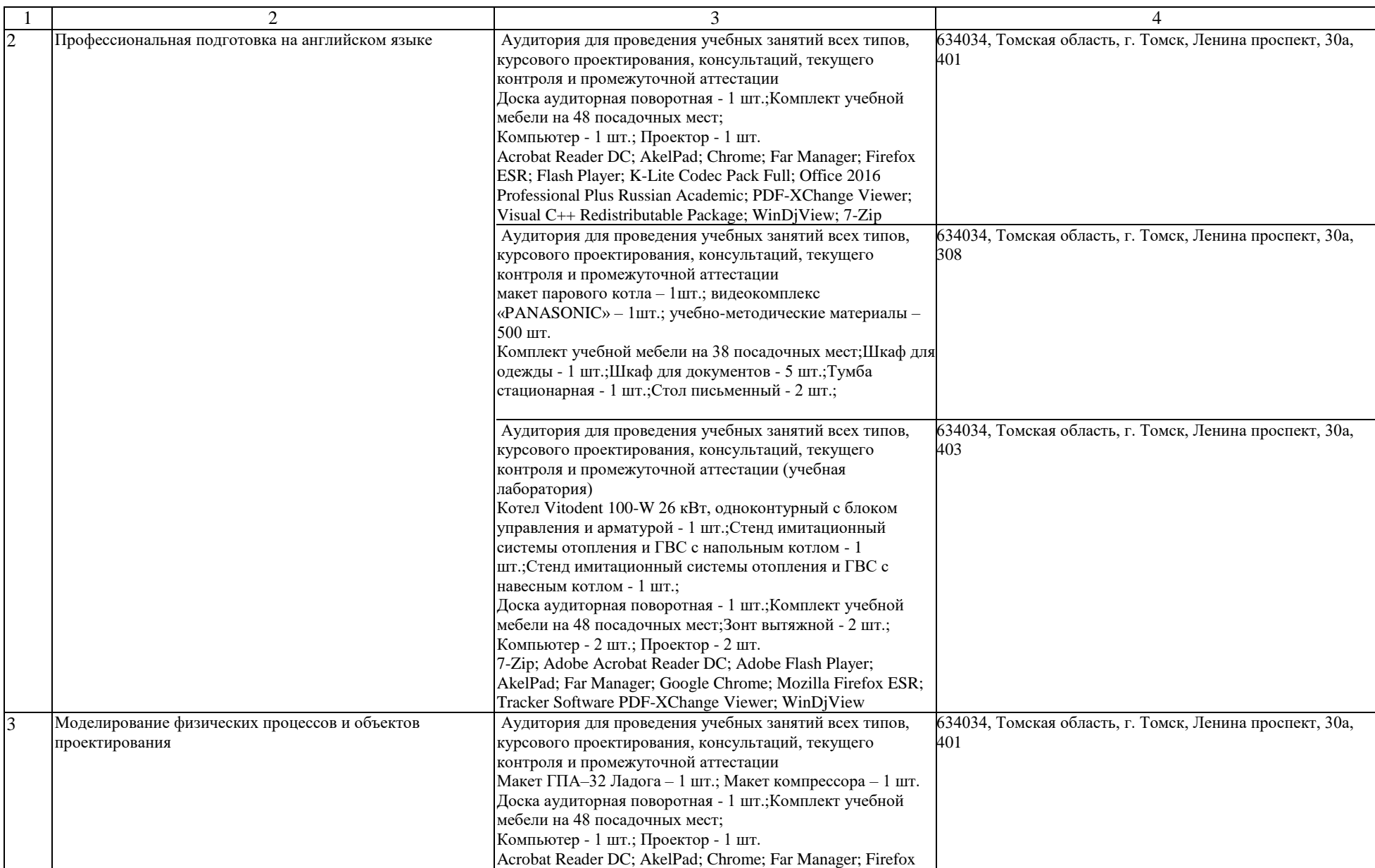

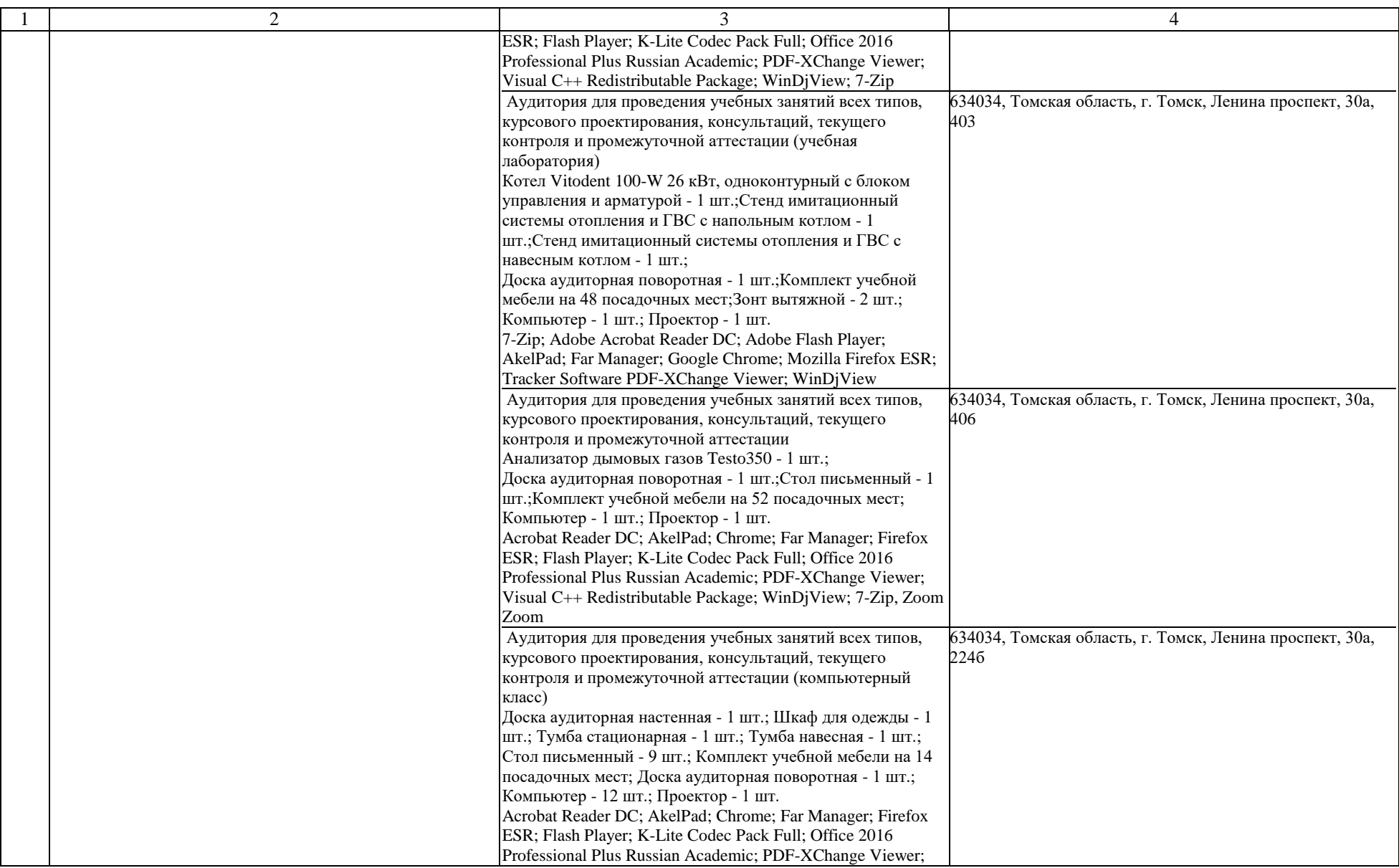

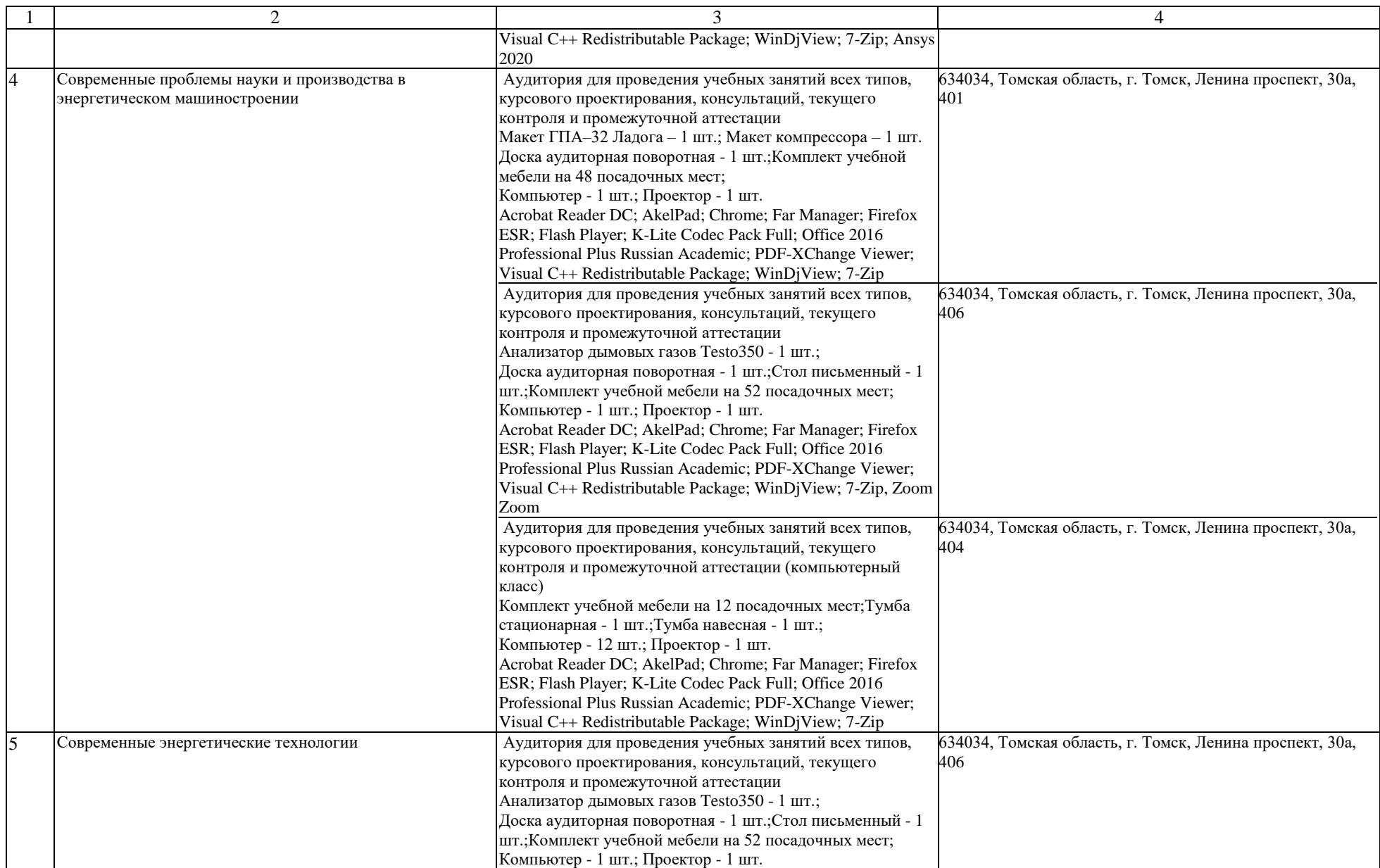

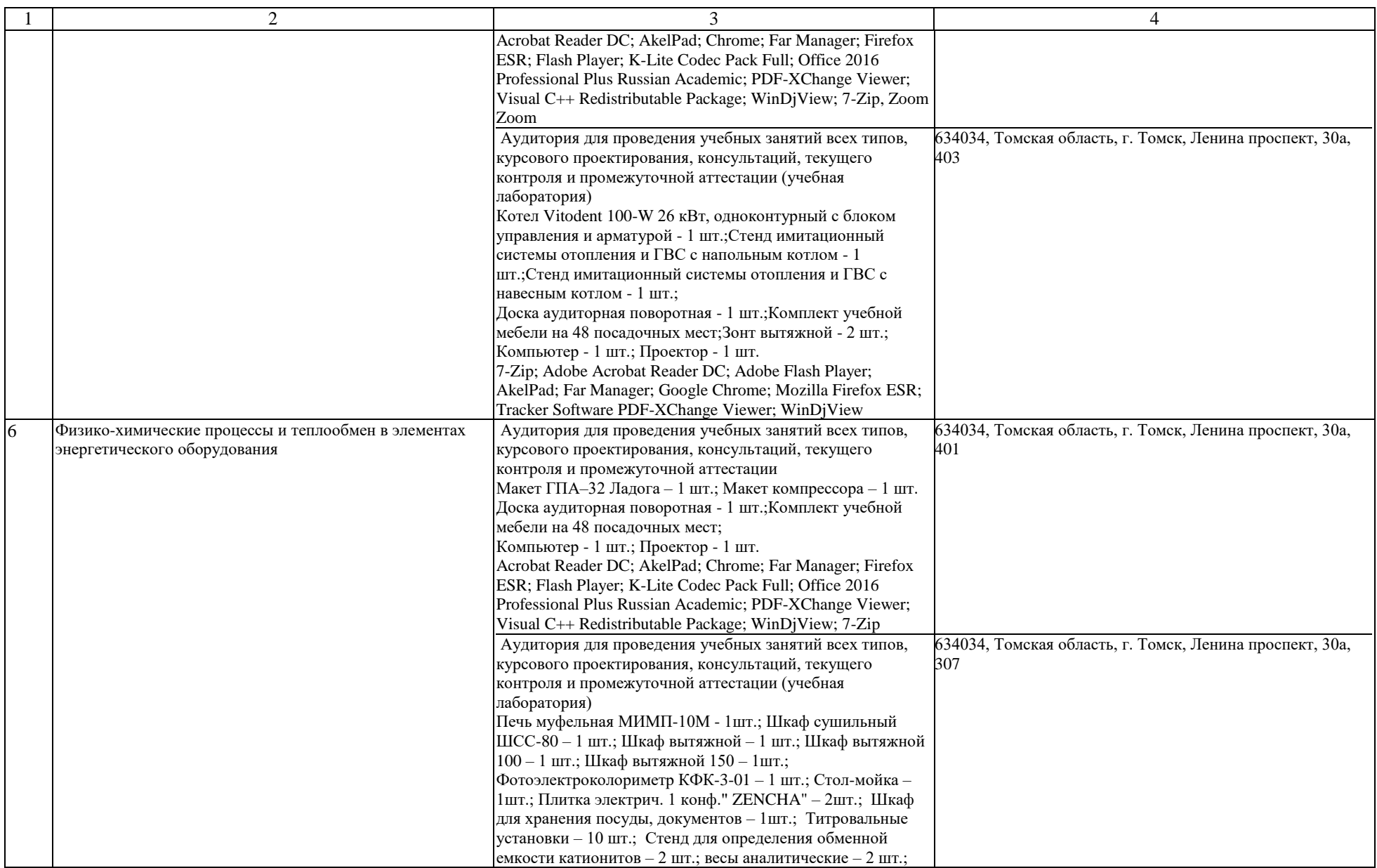

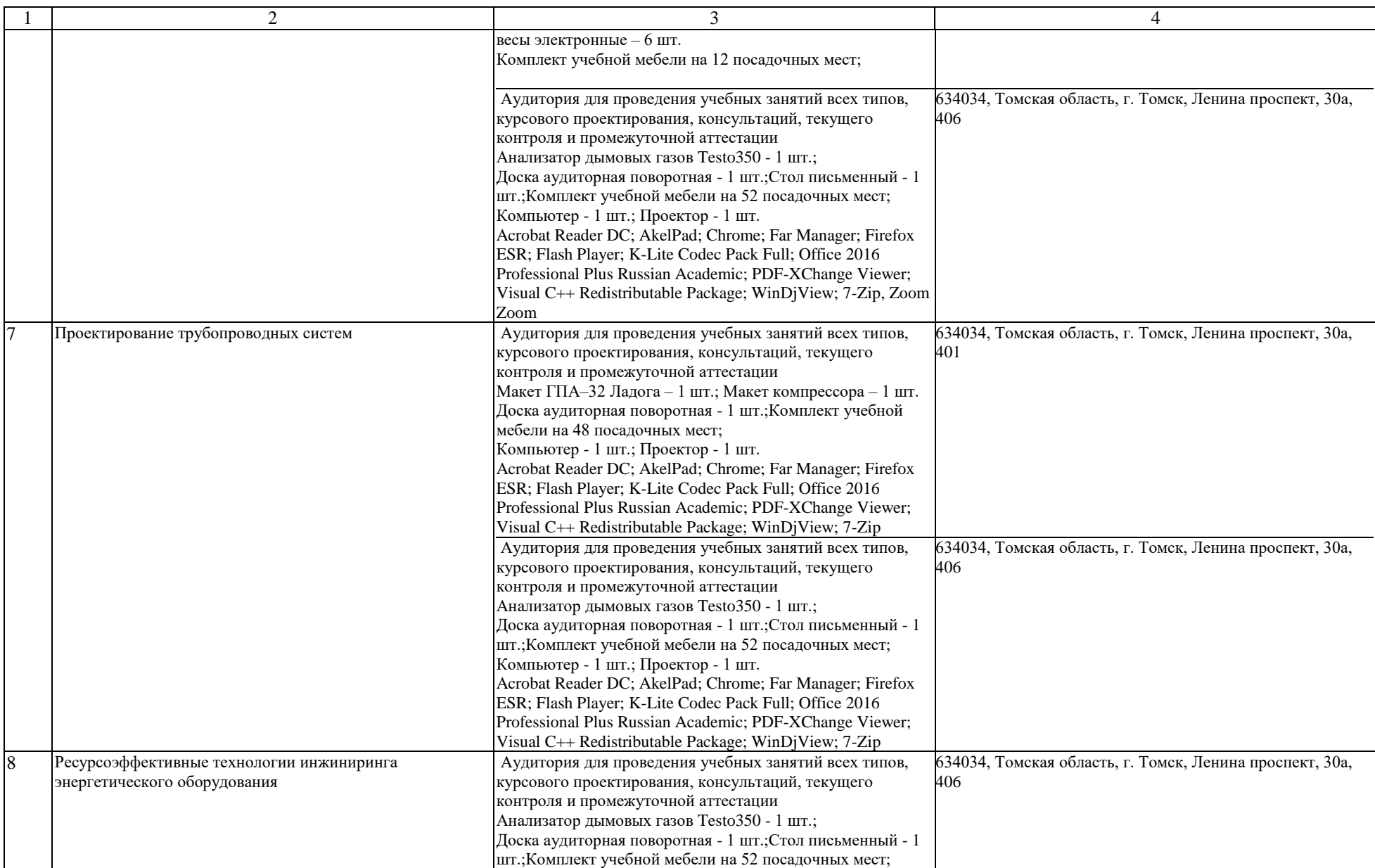

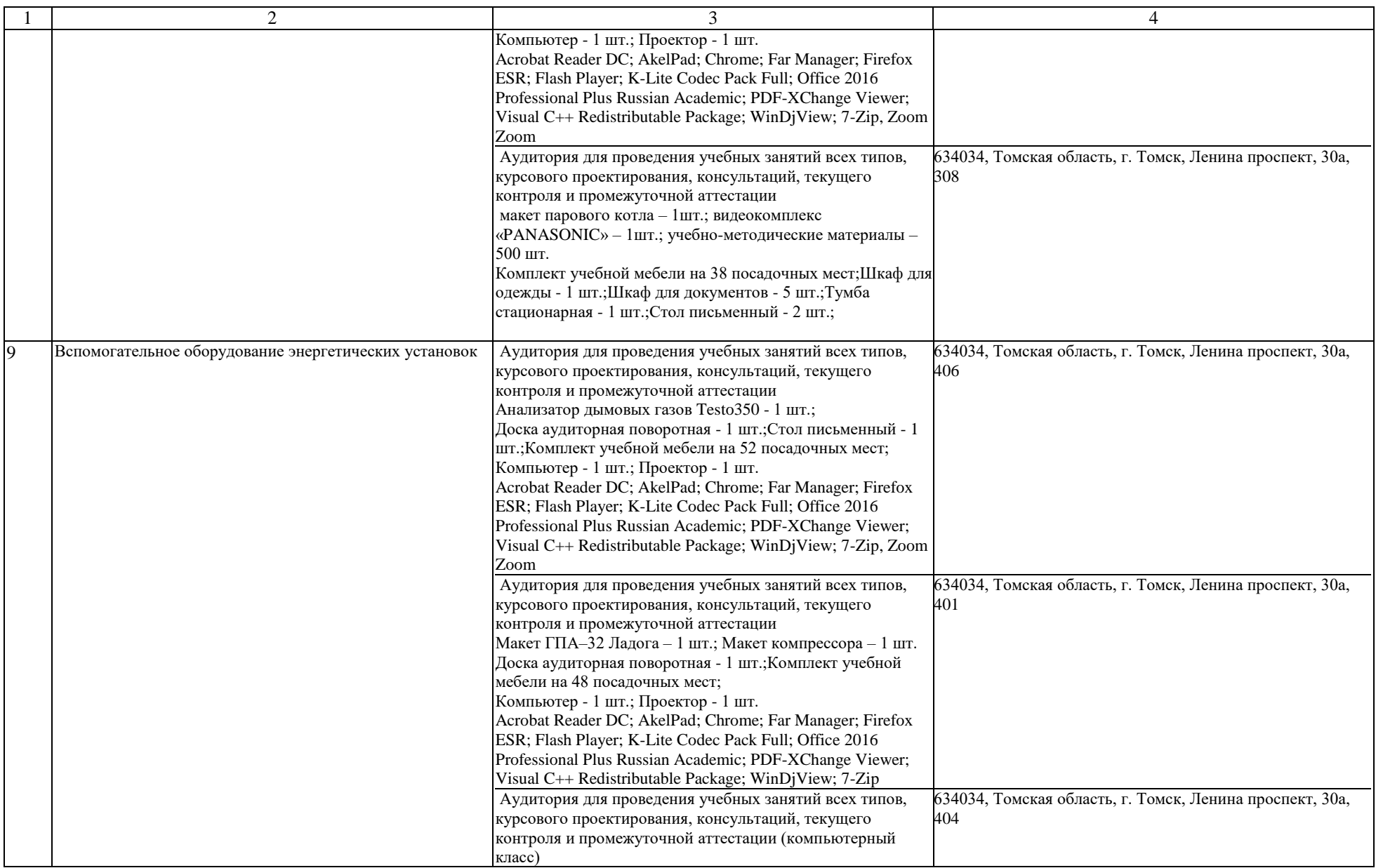

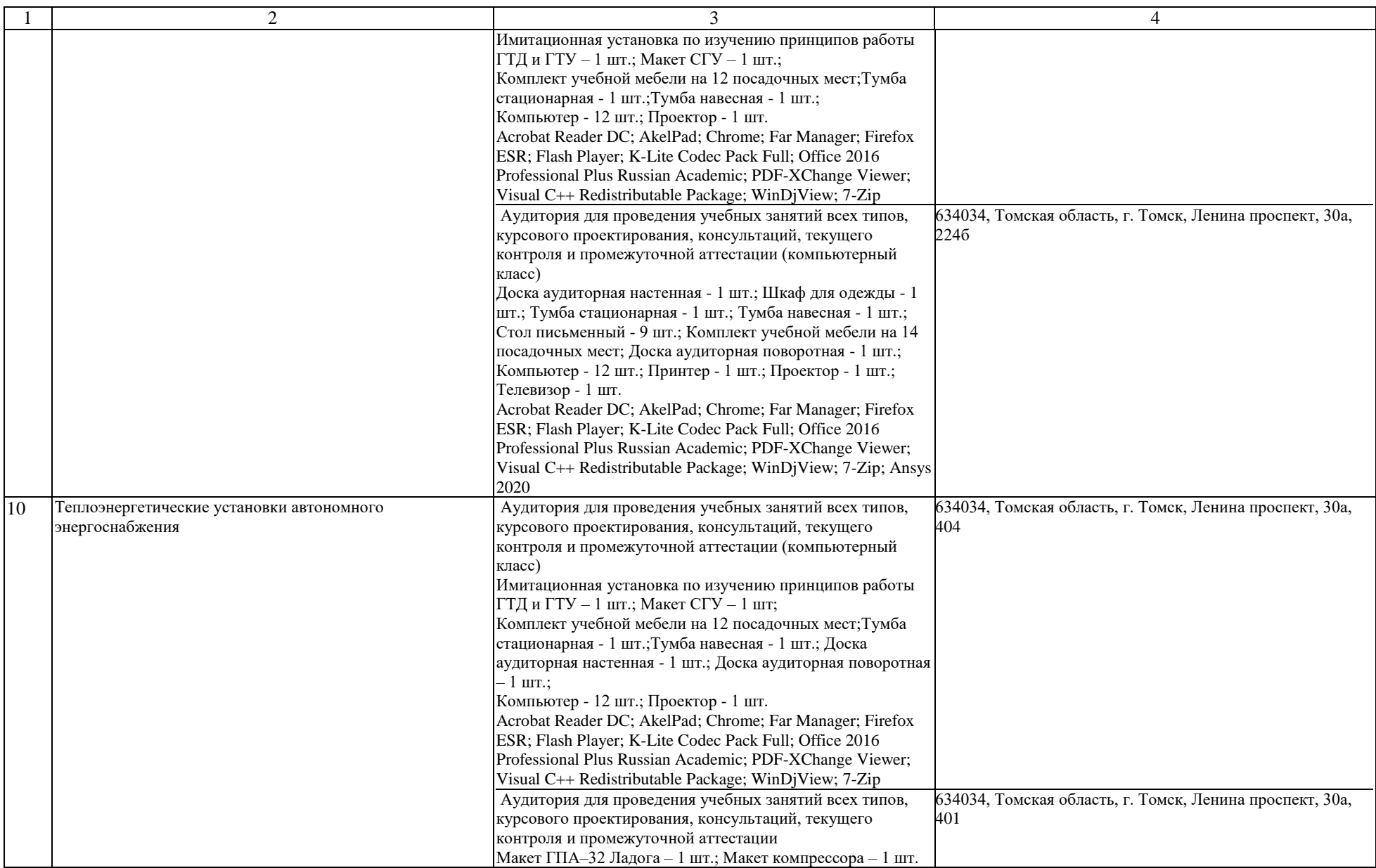

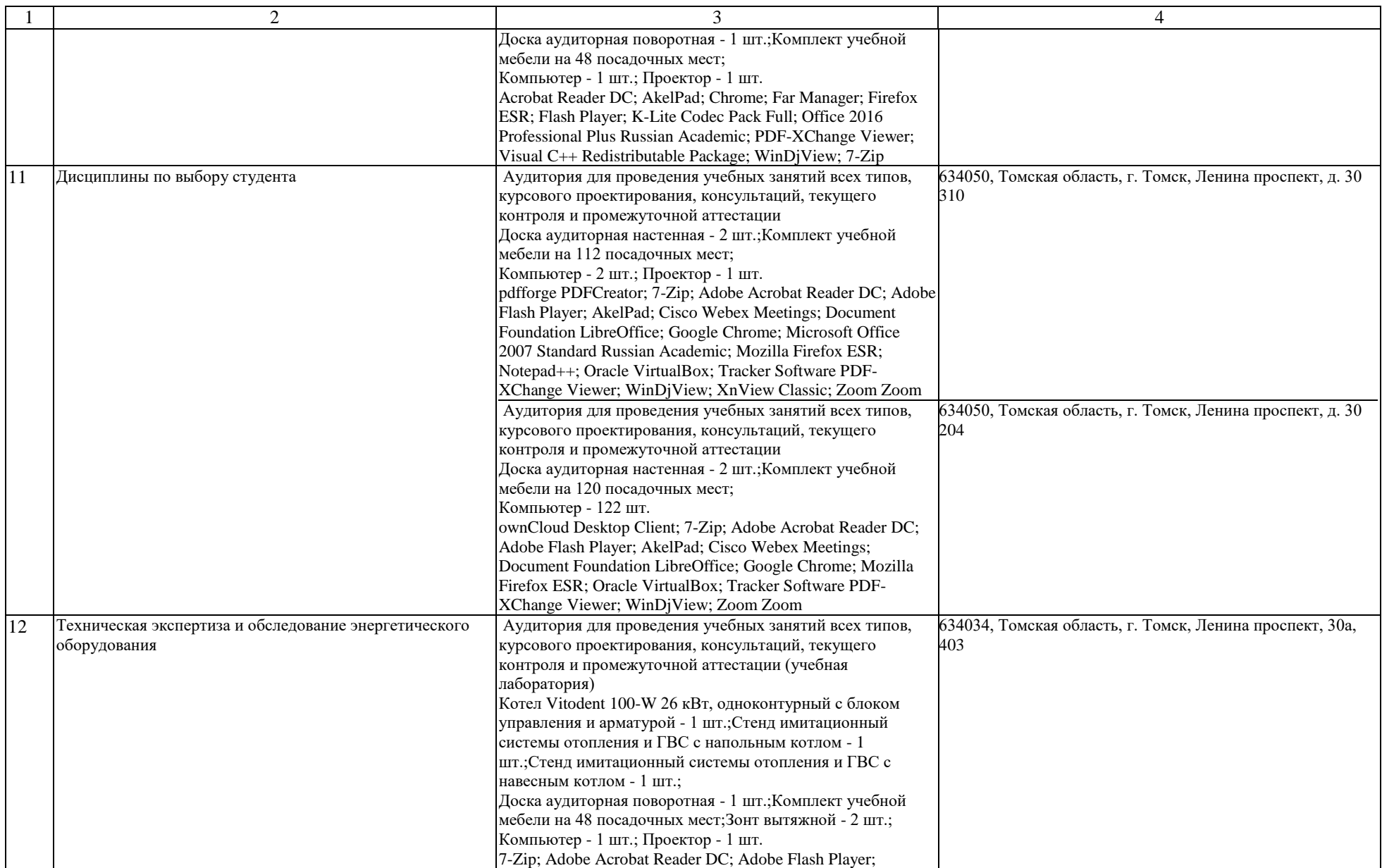

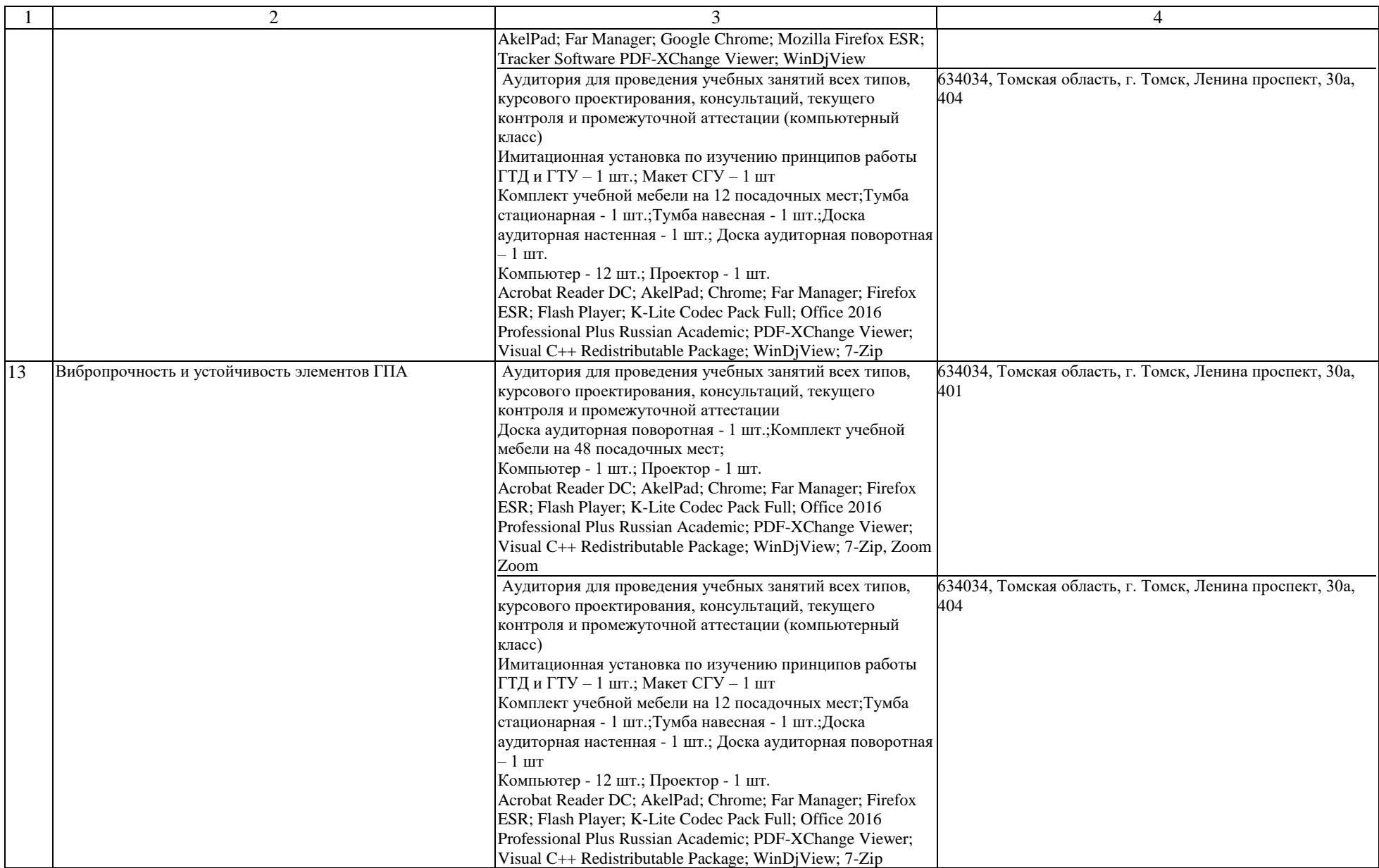

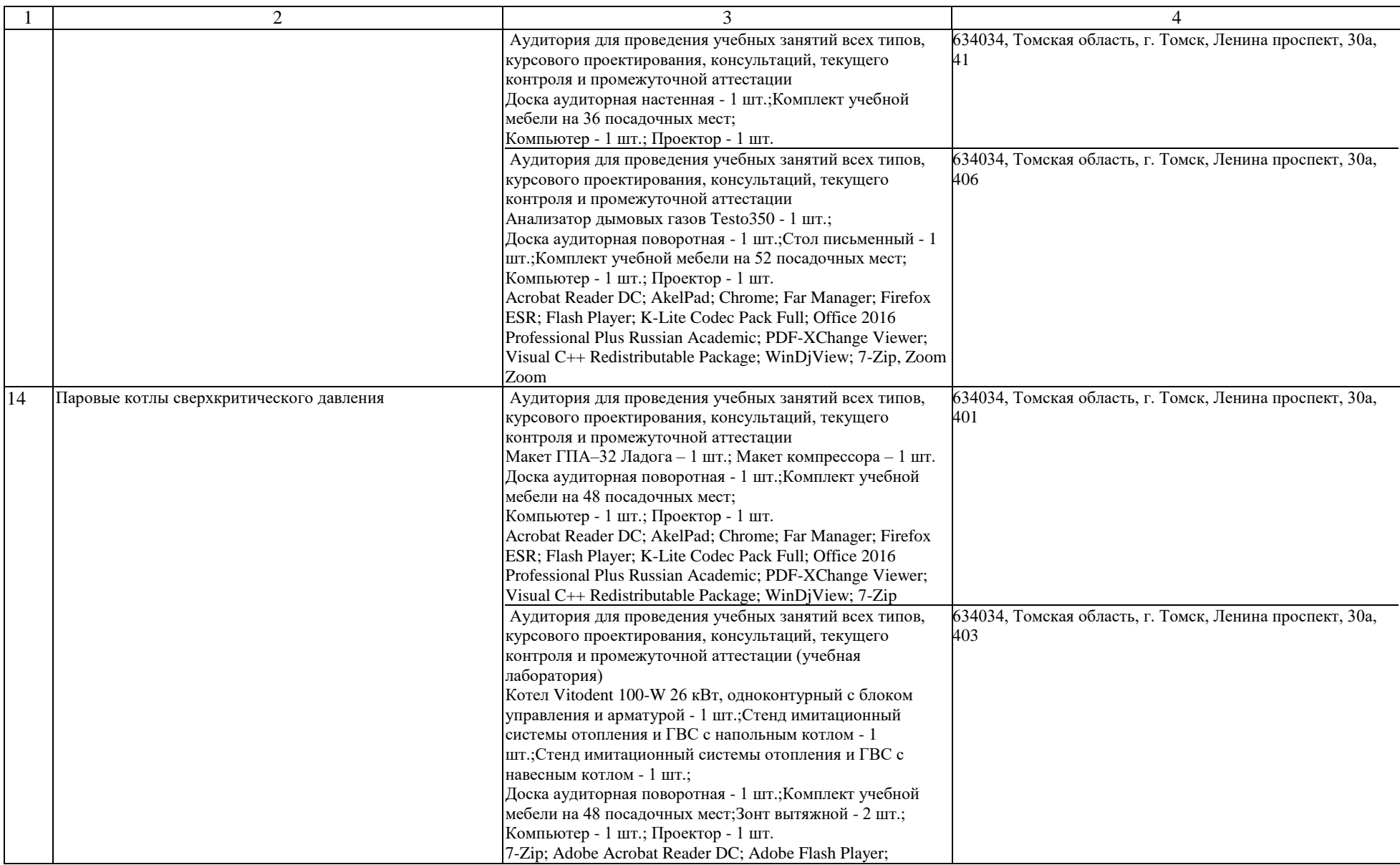

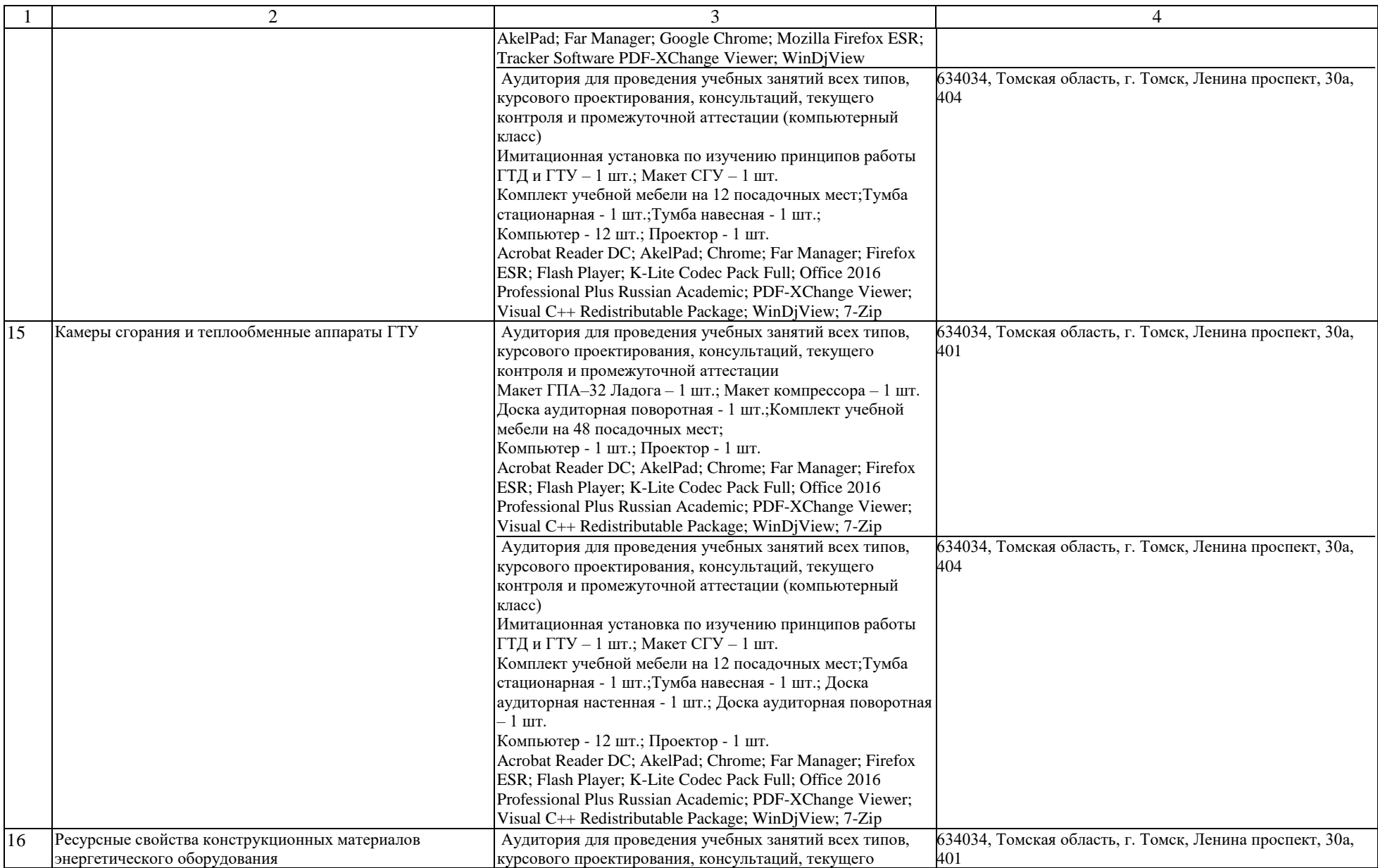

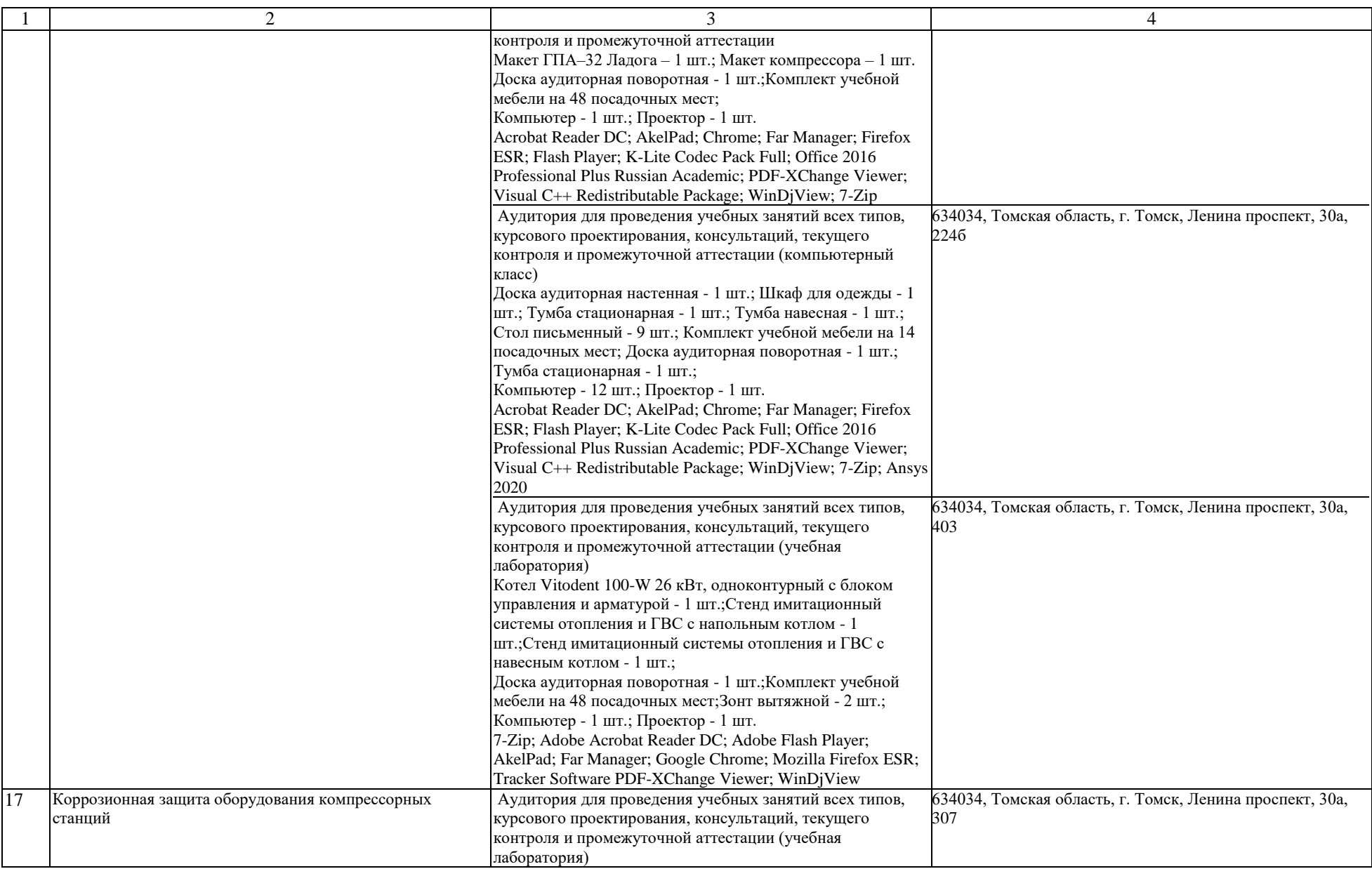

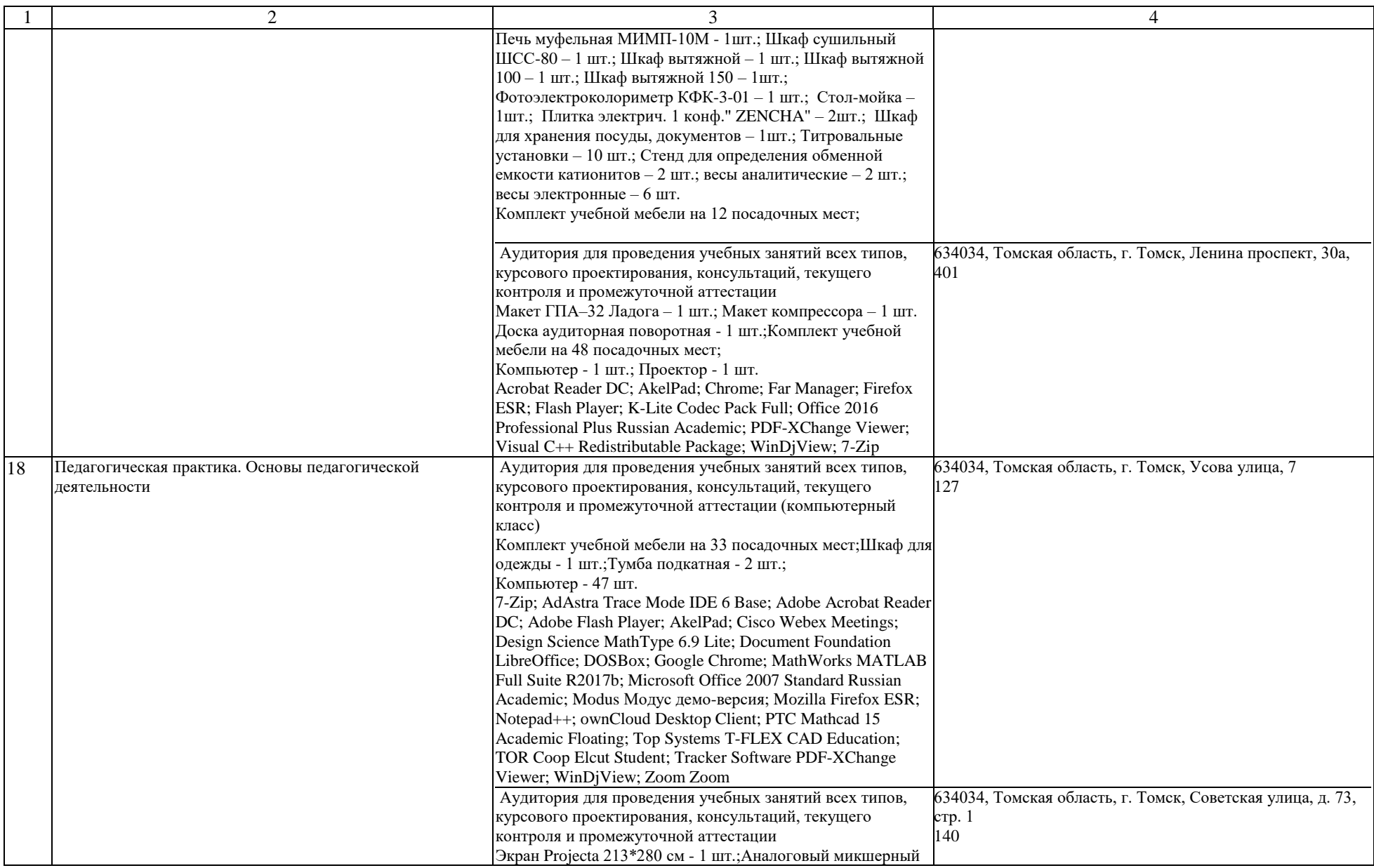

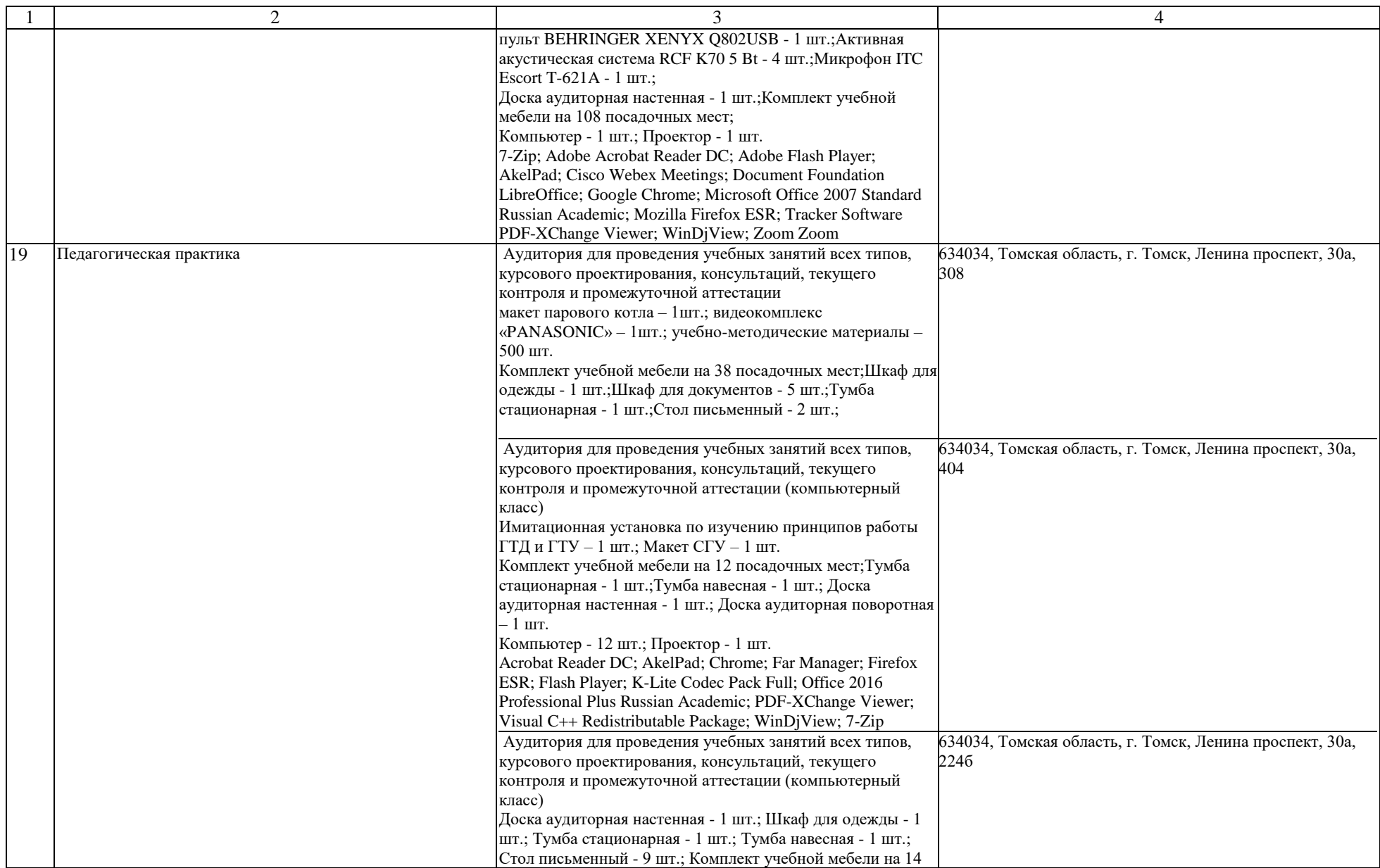

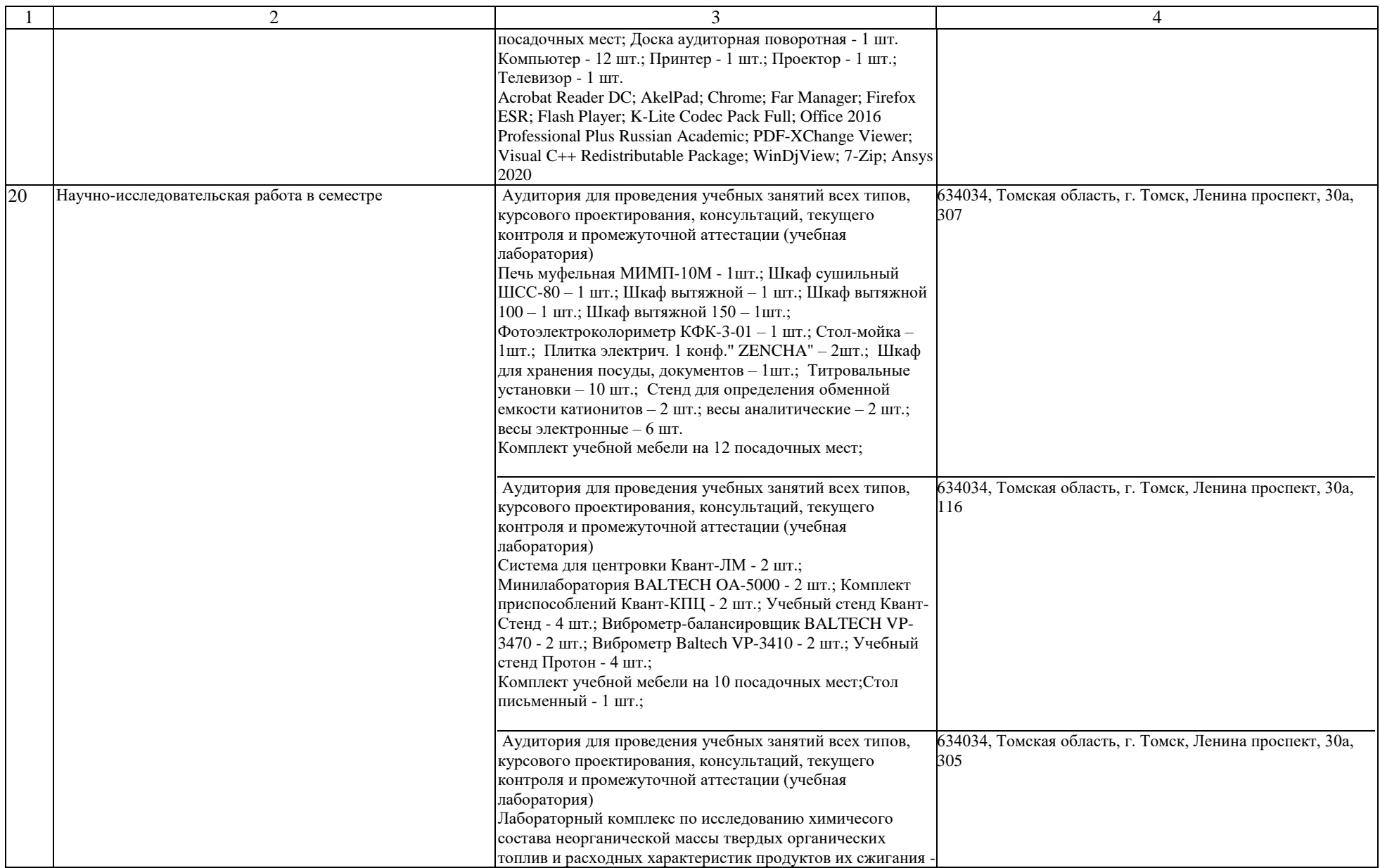

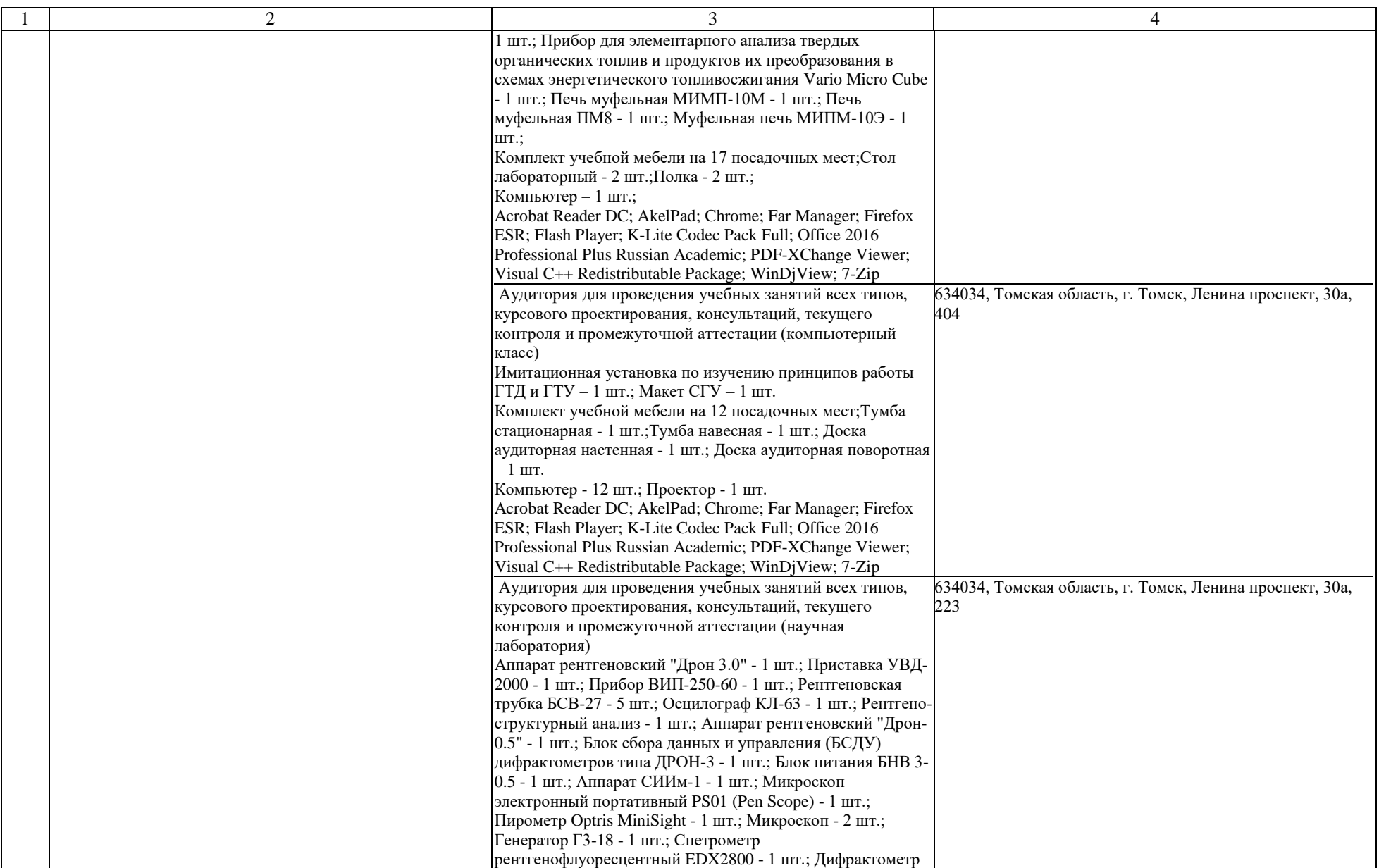

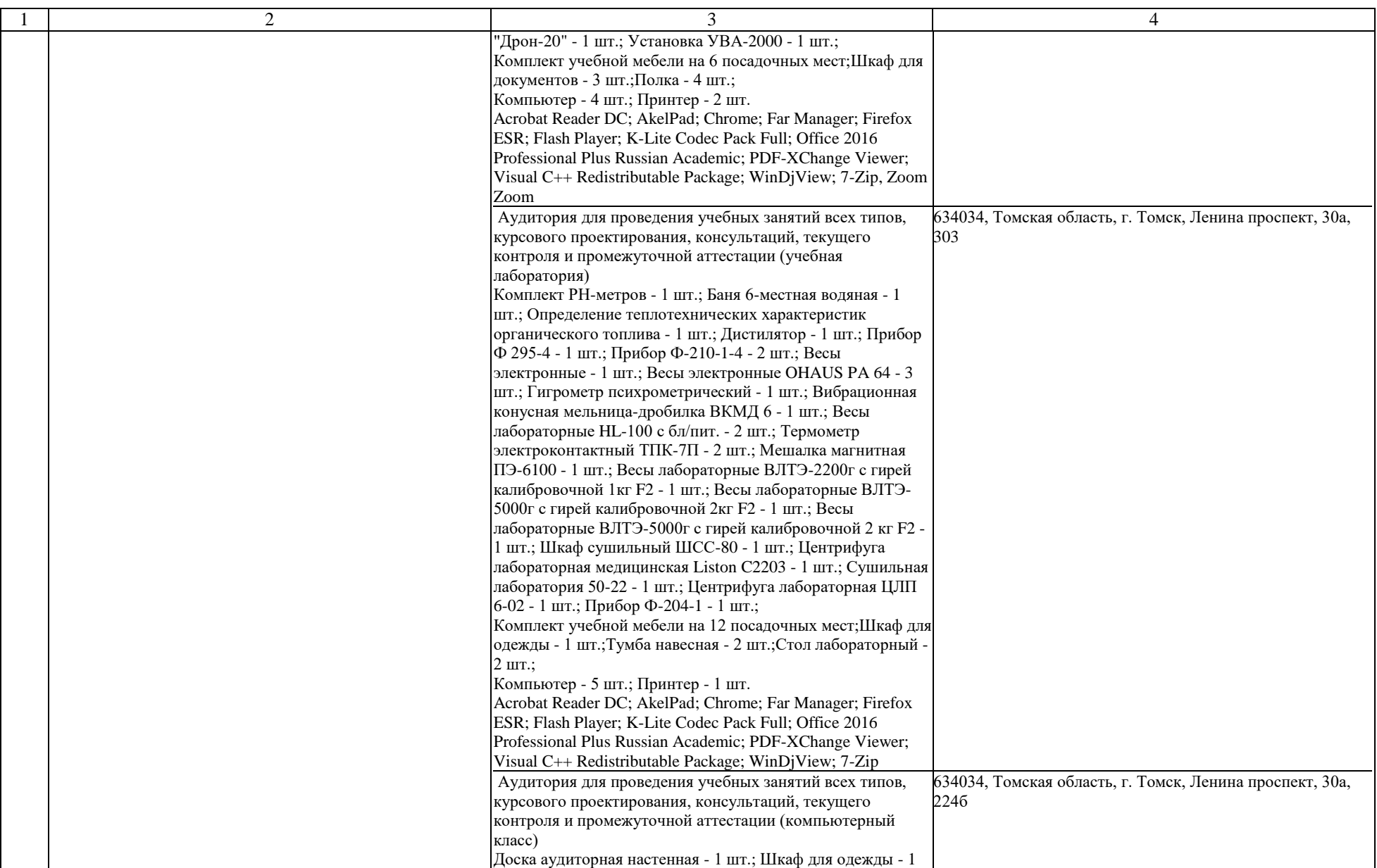

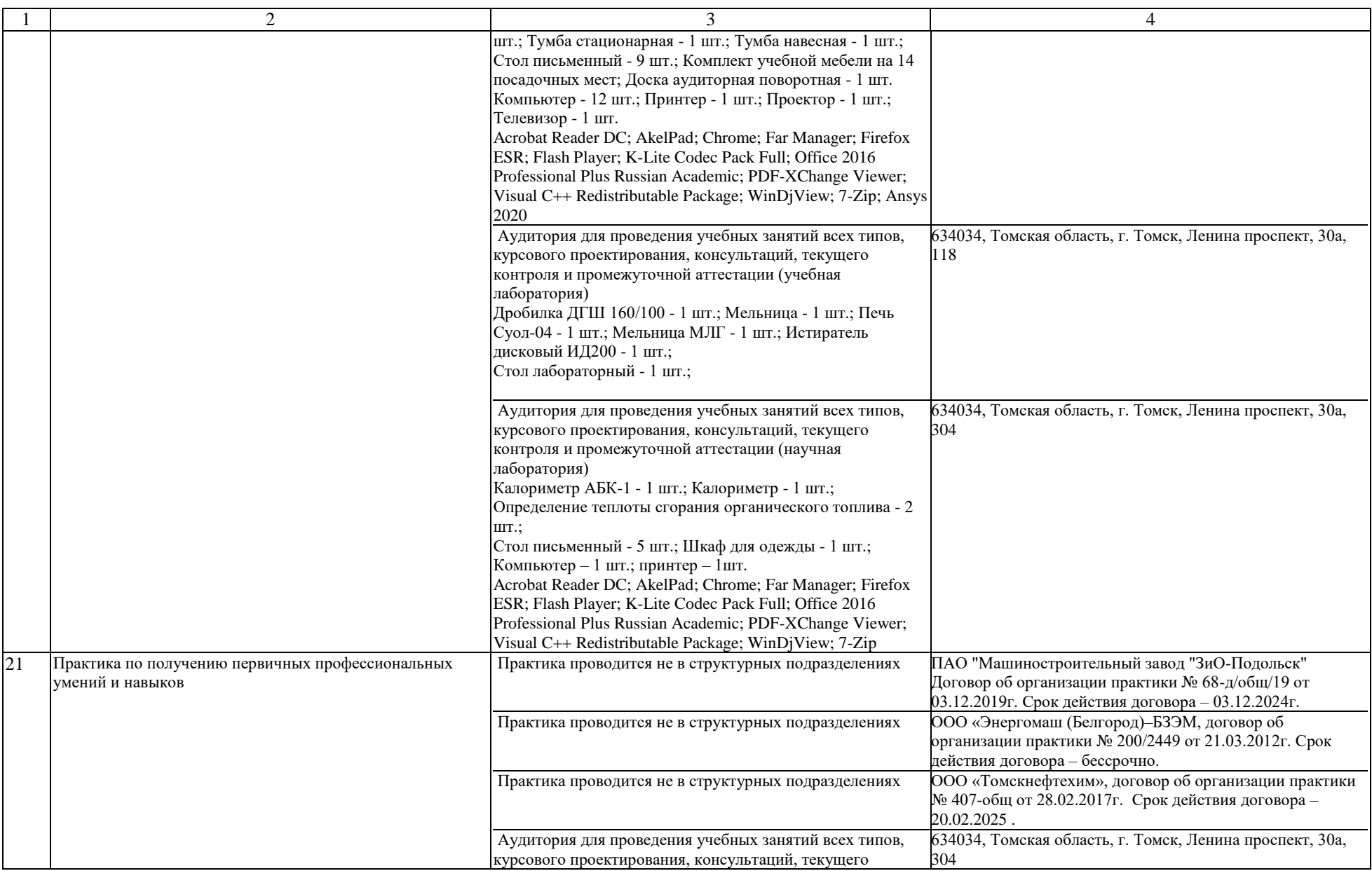

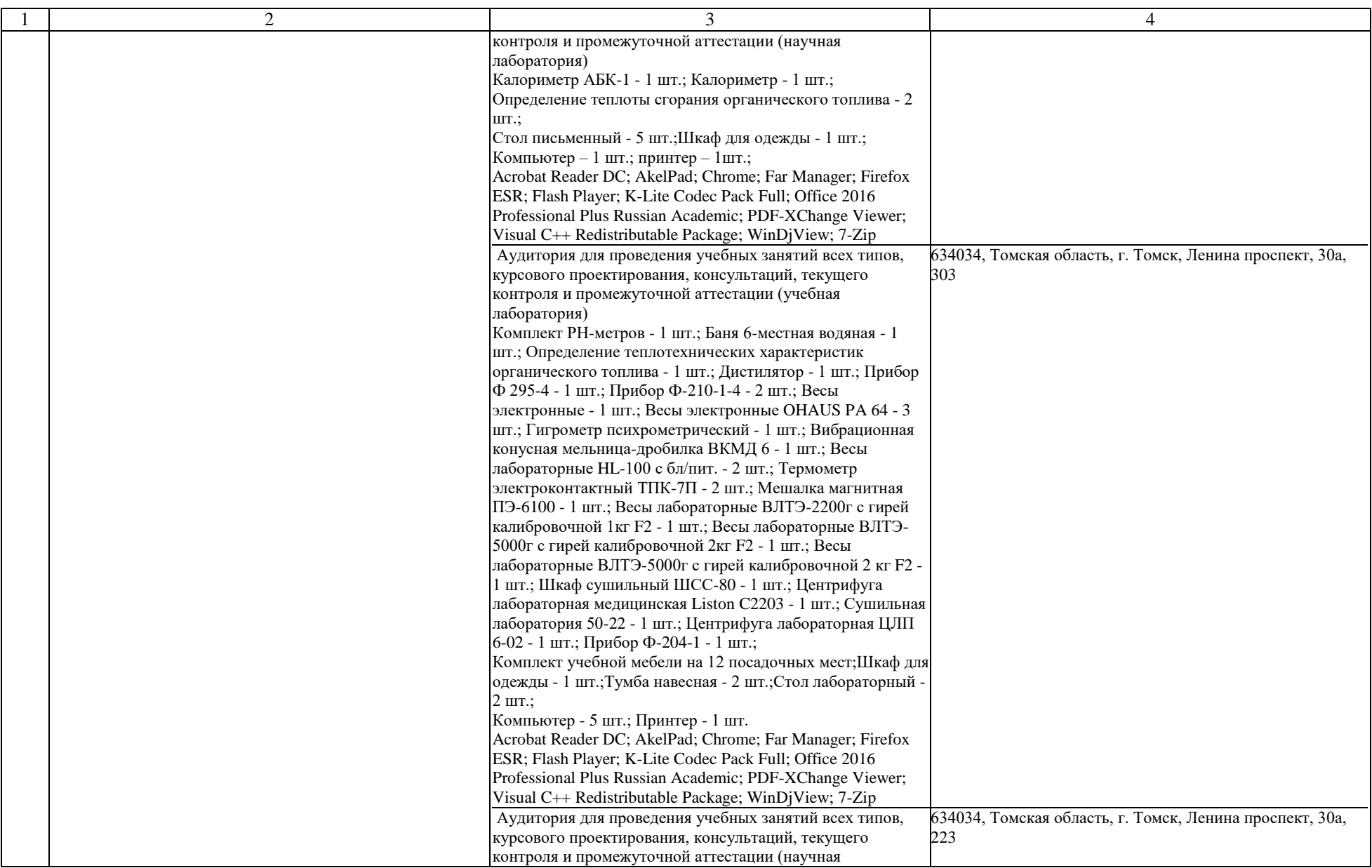

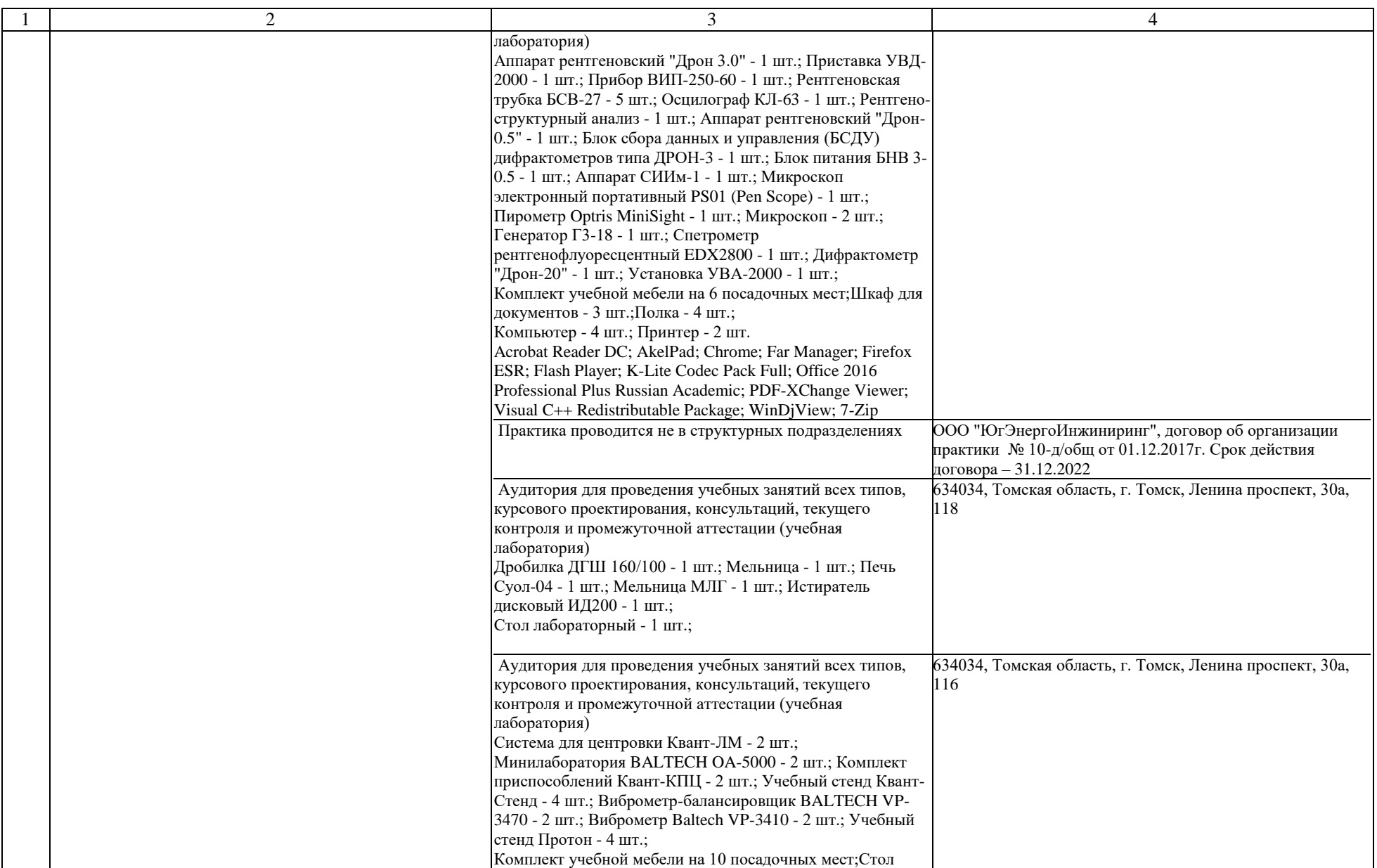

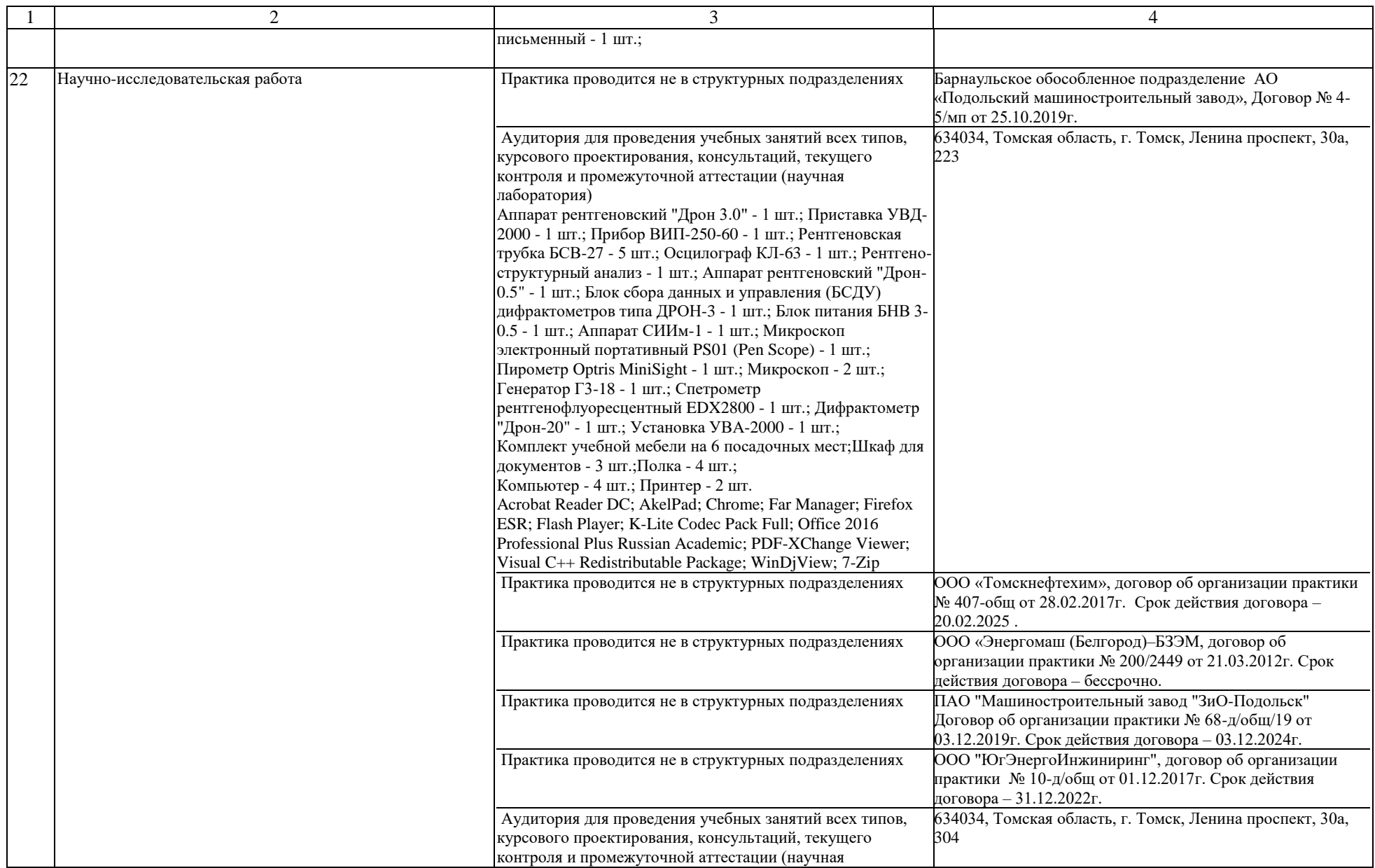

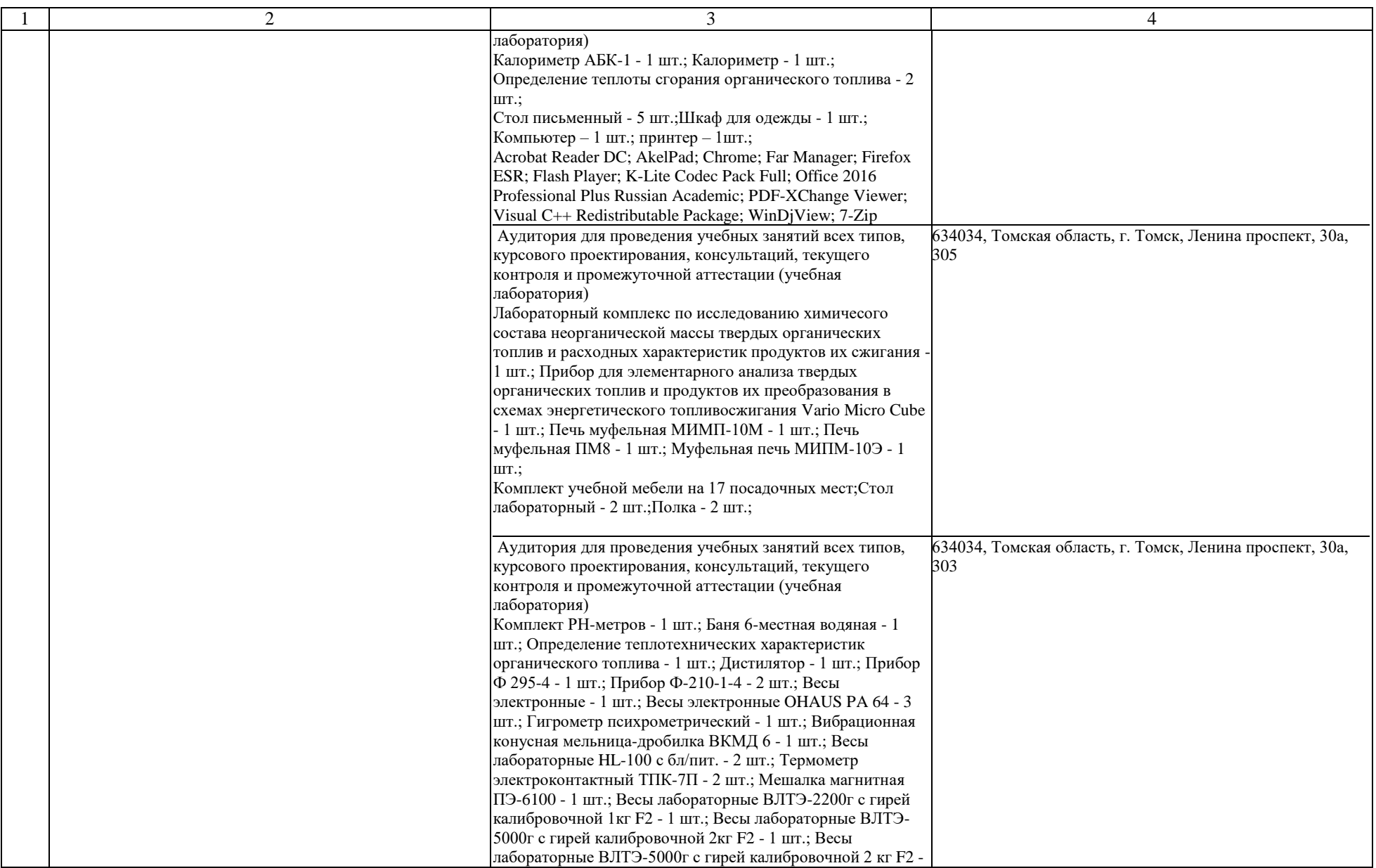

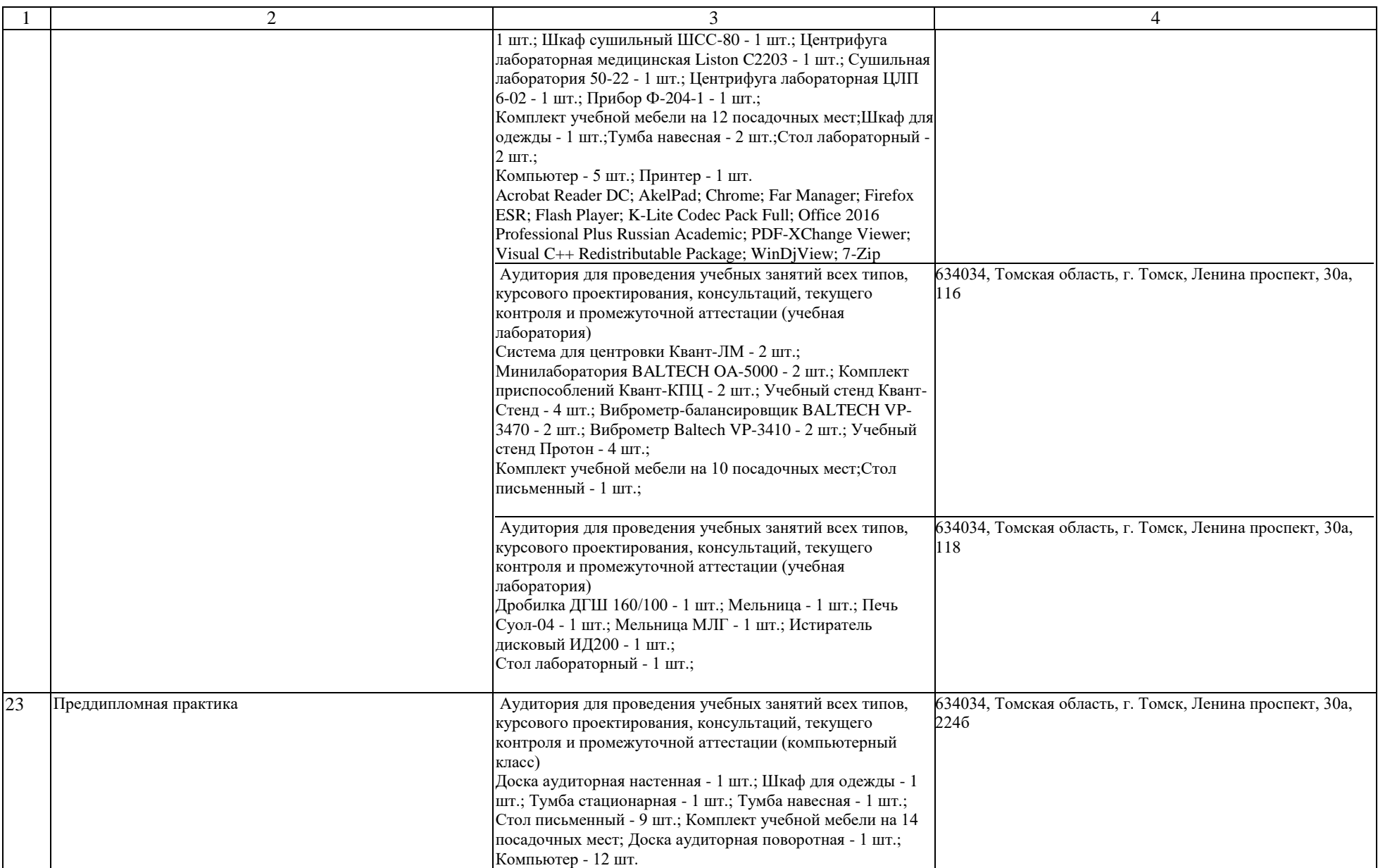

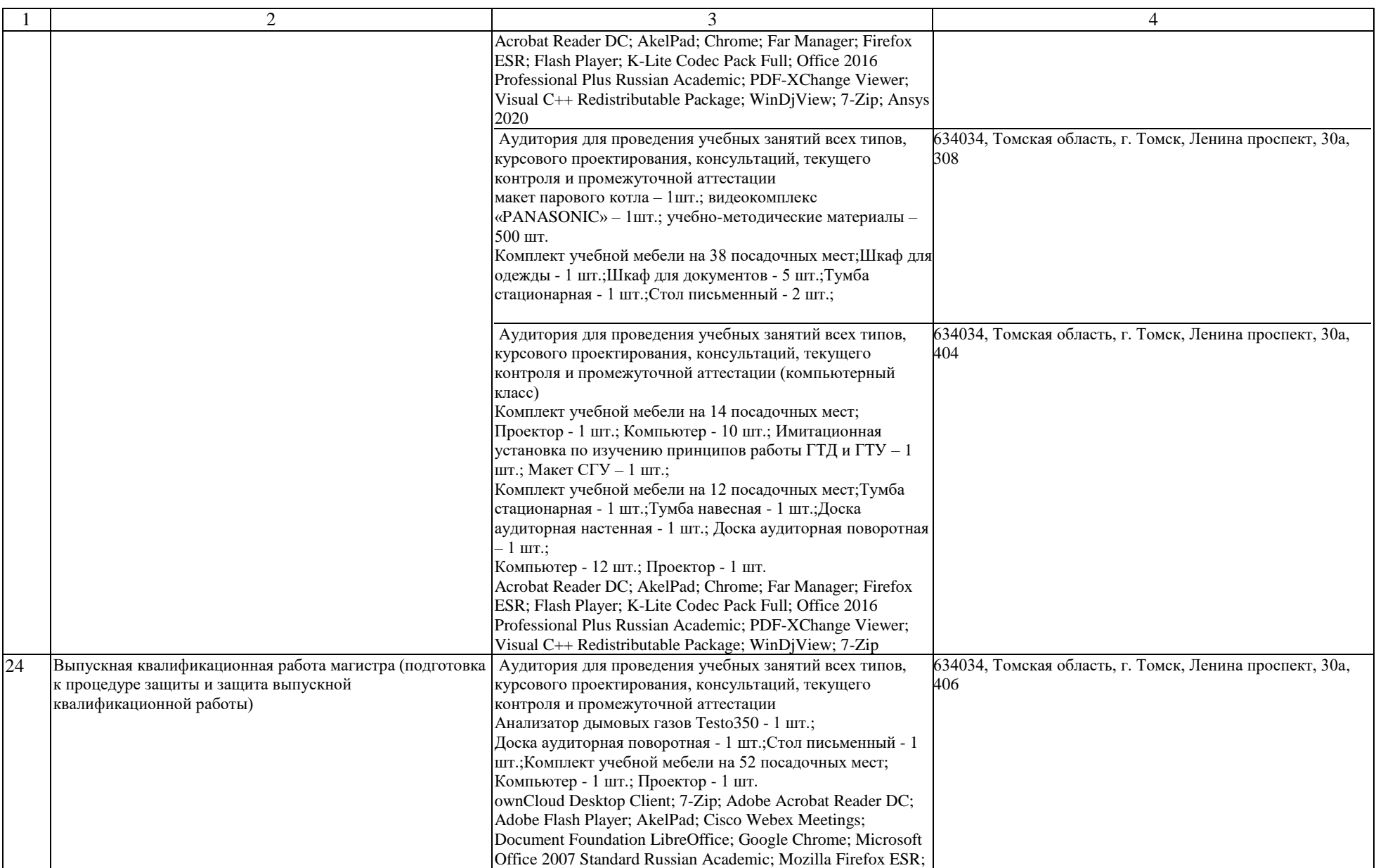

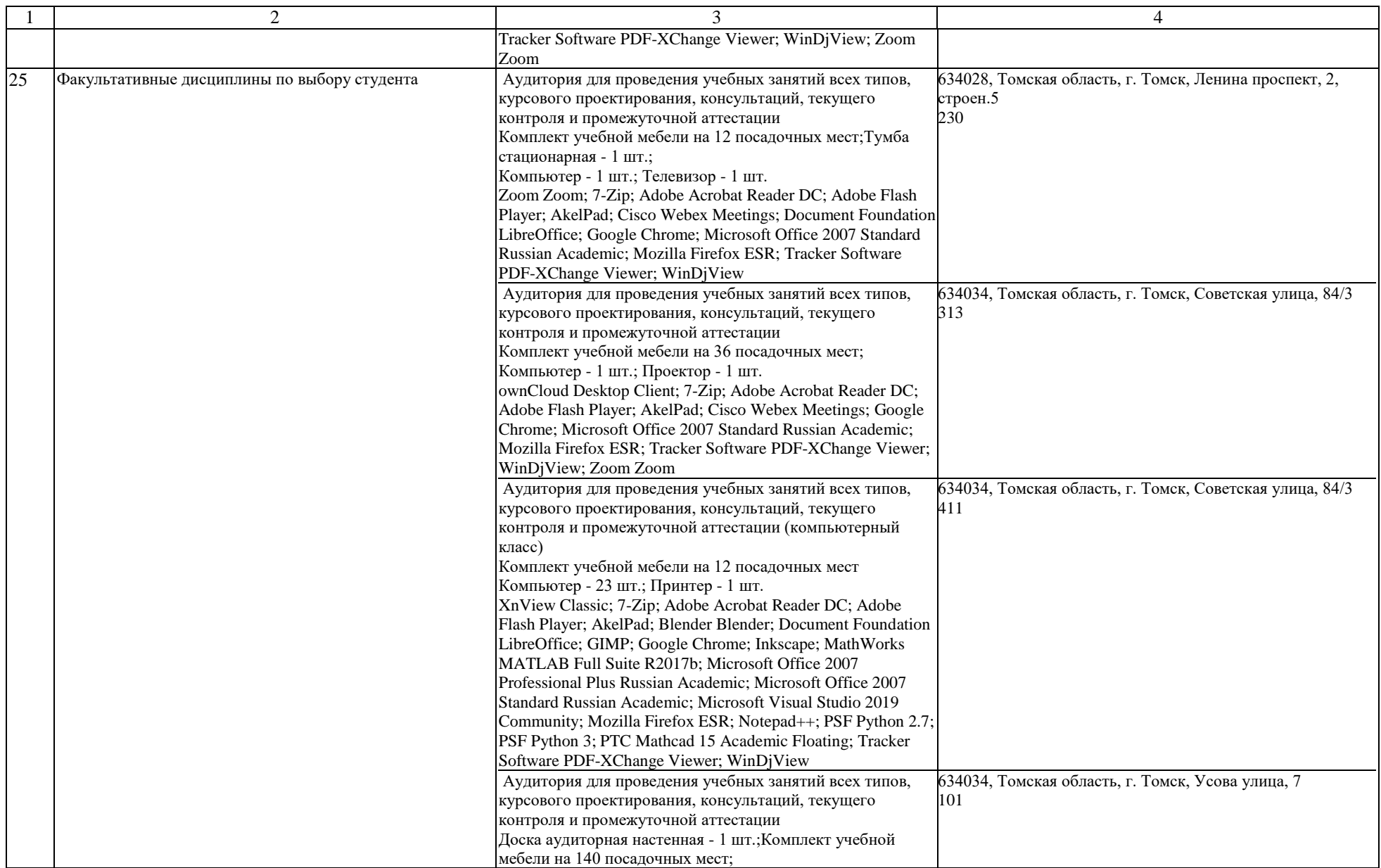

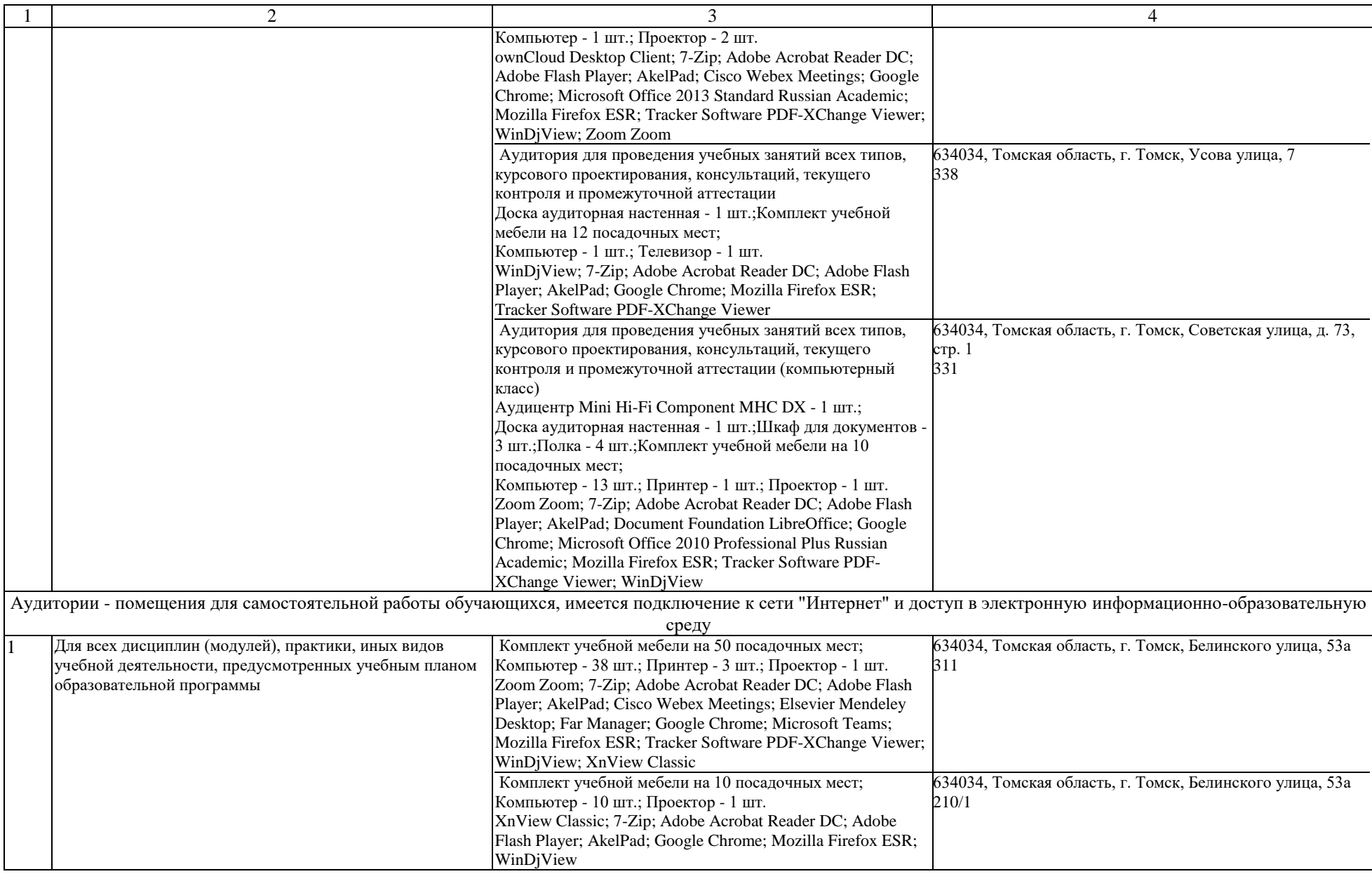

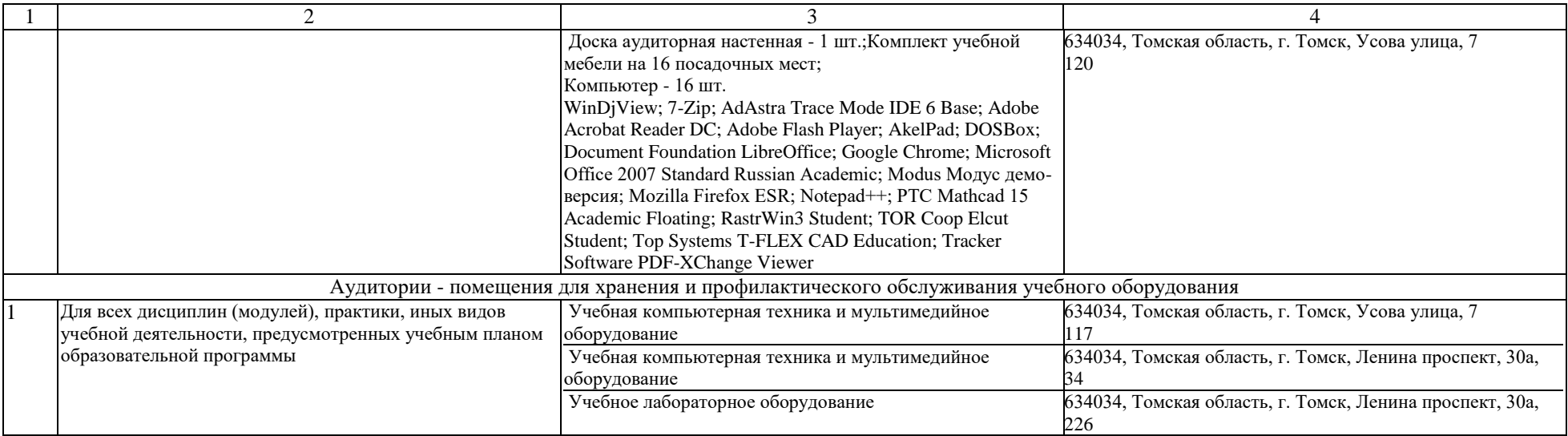